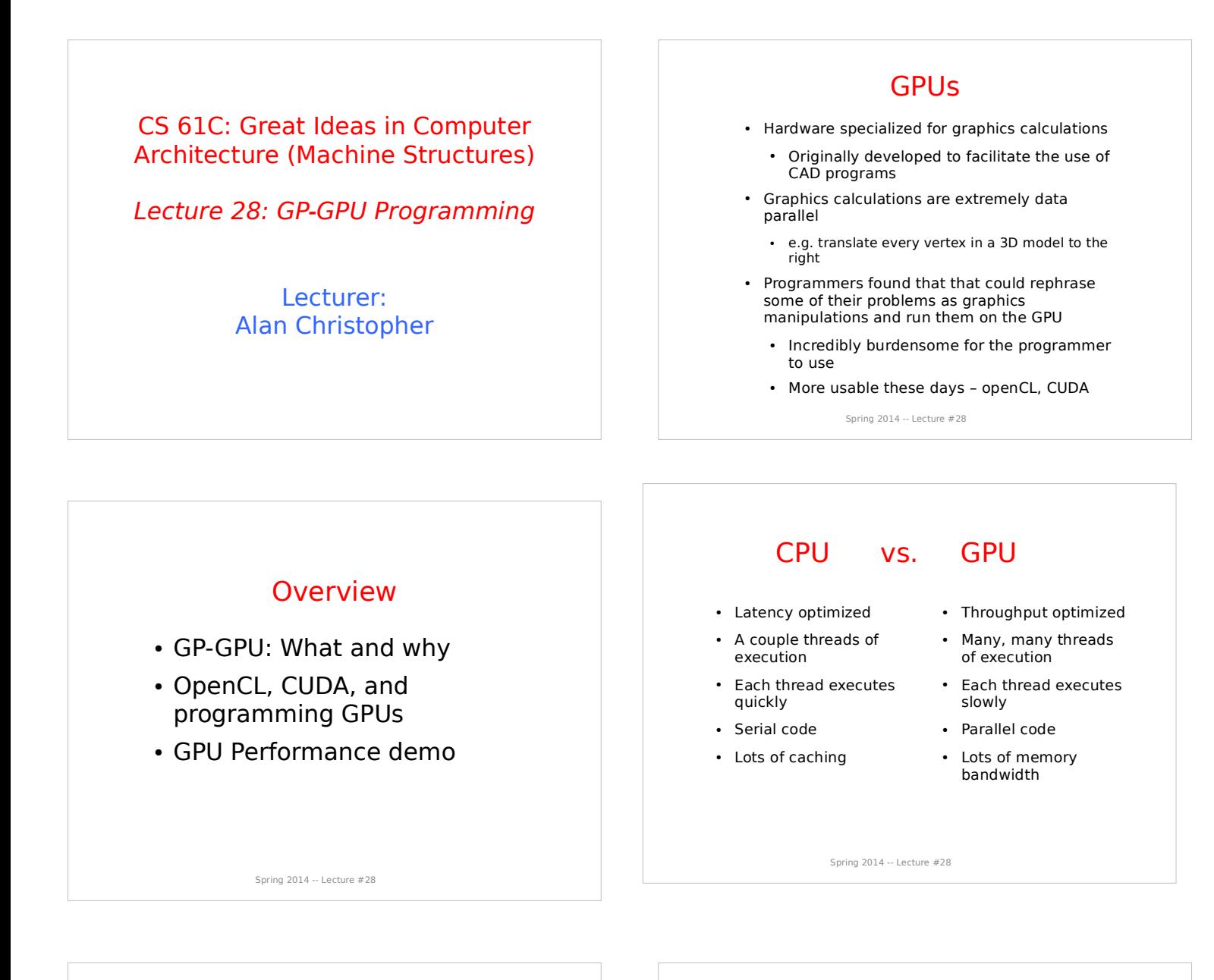

## A Quick Review: Classes of Parallelism

 $\cdot$  ILP:

 Run multiple instructions from one stream in parallel (e.g. pipelining)

TLP:

- Run multiple instruction streams simultaneously (e.g. openMP)
- DLP:
	- Run the same operation on multiple data at the same time (e.g. SSE intrinsics)

GPUs are here

Spring 2014 -- Lecture #28

## OpenCL and CUDA

- Extensions to C which allow for relatively easy GPU programming
- CUDA is NVIDIA proprietary
	- NVIDIA cards only
- OpenCL is opensource
	- Can be used with NVIDA or ATI cards
	- Intended for general heterogeneous computing
		- Means you can use it with stuff like FPGAs
		- Also means it's relatively clunky
- Similar tools, but different jargon

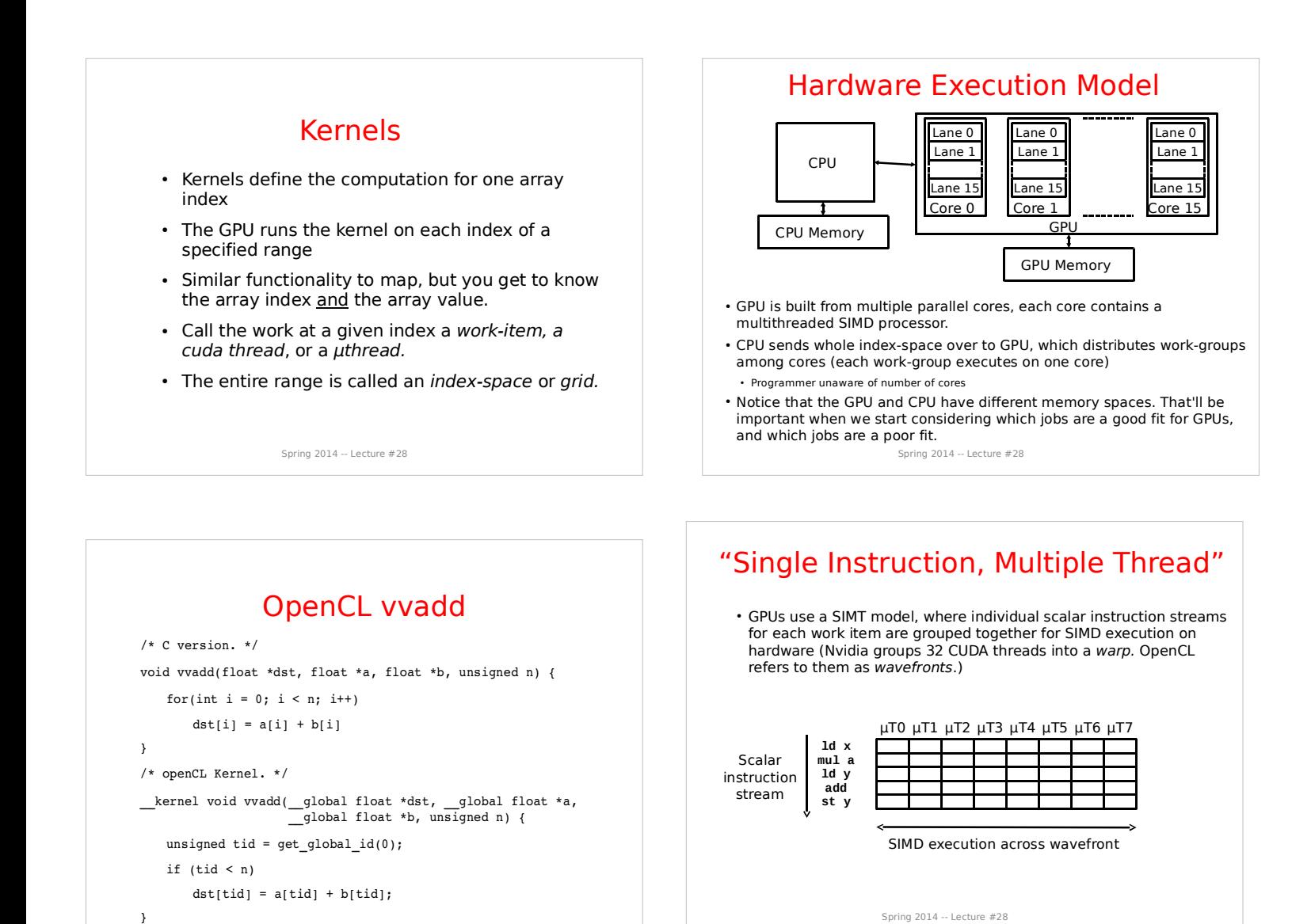

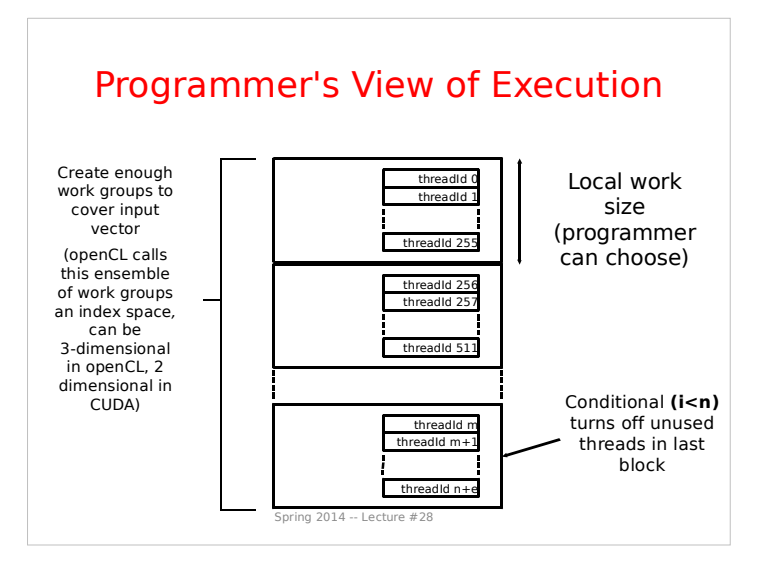

Spring 2014 -- Lecture #28

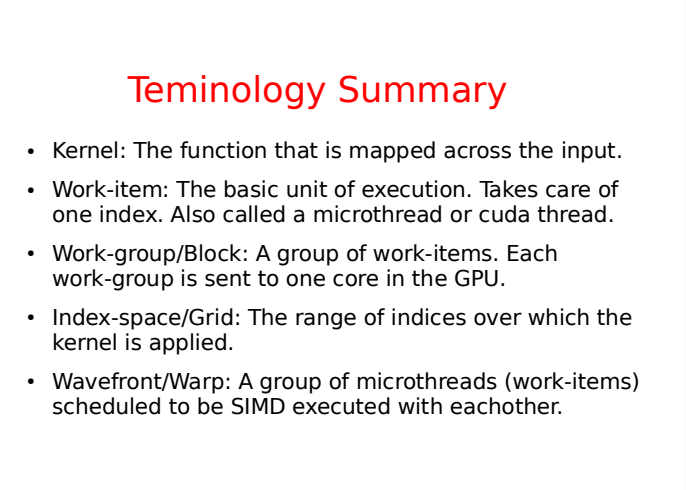

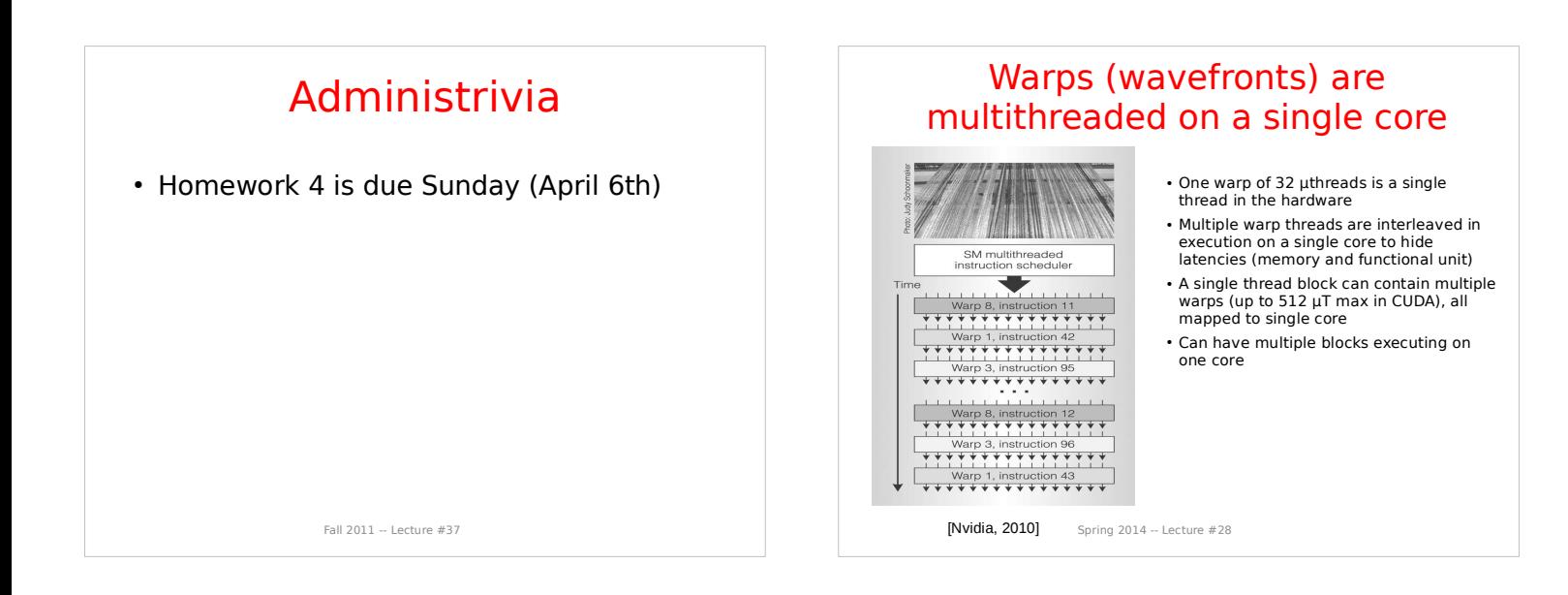

# Conditionals in the SIMT Model

- Simple if-then-else are compiled into predicated execution, equivalent to vector masking
- More complex control flow compiled into branches
- How to execute a vector of branches?

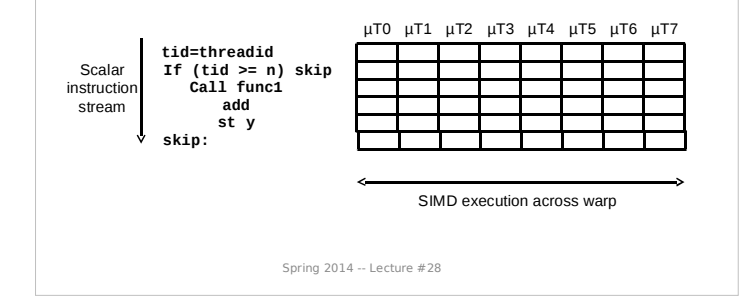

#### OpenCL Memory Model • Global - read and write by all work-items and work-groups **MorkBom** • Constant - read-only by Compute Linit 1 work-items; read and write by • Local - used for data sharing; read/write by work-items in the same work group nute Device • Private - only accessible to

Compute Device Memory

one work-item

host

### Spring 2014 -- Lecture #28

## Branch Divergence

- Hardware tracks which uthreads take or donít take branch
- If all go the same way, then keep going in SIMD fashion
- If not, create mask vector indicating taken/not-taken
- Keep executing not-taken path under mask, push taken branch PC+mask onto a hardware stack and execute later
- When can execution of µthreads in warp reconverge?

Spring 2014 -- Lecture #28

#### SIMT

- Illusion of many independent threads
- But for efficiency, programmer must try and keep µthreads aligned in a SIMD fashion
- Try to do unit-stride loads and store so memory coalescing kicks in
- Avoid branch divergence so most instruction slots execute useful work and are not masked off

#### Spring 2014 -- Lecture #28 VVADD /\* C version. \*/ void vvadd(float \*dst, float \*a, float \*b, unsigned n) { #pragma omp parallel for for(int i = 0; i < n; i++)  $dst[i] = a[i] + b[i]$ } /\* openCL Kernel. \*/ \_\_kernel void vvadd(\_\_global float \*dst, \_\_global float \*a, \_\_global float \*b, unsigned n) { unsigned tid = get\_global\_id(0); if (tid < n)  $dst[tid] = a[tid] + b[tid];$ } A: CPU faster B: GPU faster Spring 2014 -- Lecture #28 GP-GPU in the future • High-end desktops have separate GPU chip, but trend towards integrating GPU on same die as CPU (already in laptops, tablets and smartphones) Advantage is shared memory with CPU, no need to transfer data Disadvantage is reduced memory bandwidth compared to dedicated smaller-capacity specialized memory system - Graphics DRAM (GDDR) versus regular DRAM (DDR3) Will GP-GPU survive? Or will improvements in CPU DLP make GP-GPU redundant? On same die, CPU and GPU should have same memory bandwidth GPU might have more FLOPS as needed for graphics anyway

## VVADD

 $# C$  version.  $*$ / void vvadd(float \*dst, float \*a, float \*b, unsigned n) { #pragma omp parallel for for(int i = 0; i < n; i++)  $dst[i] = a[i] + b[i]$ }

- Only 1 flop per three memory accesses => memory bound calculation.
- "A many core processor  $\equiv$  A device for turning a compute bound problem into a memory bound problem" - Kathy Yelick

Spring 2014 -- Lecture #28

## Acknowledgements

- These slides contain materials developed and copryright by
	- Krste Asanovic (UCB)
	- AMD
	- codeproject.com

Spring 2014 -- Lecture #28

## VECTOR\_COP

```
Spring 2014 -- Lecture #28
/* C version. */
void vector_cop(float *dst, float *a, float *b, unsigned n) {
     #pragma omp parallel for
for(int i = 0; i < n; i++) { 
          dst[i] = 0;
for (int j = 0; j < A_LARGE_NUMBER; j++)
dst[i] += a[i]*2*b[i] – a[i]*a[i] – b[i]*b[i]; 
     }
}
/* OpenCL kernel. */
__kernel void vector_cop(__global float *dst, __global float *a,
 __global float *b, unsigned n) {
unsigned i = get_global_id(0);
     if (tid < n) {
          dst[i] = 0;
for (int j = 0; j < A_LARGE_NUMBER; j++)
dst[i] += a[i]*2*b[i] – a[i]*a[i] – b[i]*b[i]; 
     }
}
A: CPU faster
B: GPU faster
```
# And in conclusion

#### GPUs thrive when

- The calculation is data parallel
- The calculation is CPU-bound
- The calculation is large

#### CPUs thrive when

- The calculation is largely serial
- The calculation is small
- The programmer is lazy

Fall 2011 -- Lecture #37

# Bonus

 OpenCL source code for vvadd and vector\_cop demos available at

http://www-inst.eecs.berkeley.edu/~cs61c/sp13/lec/39/demo.tar.gz